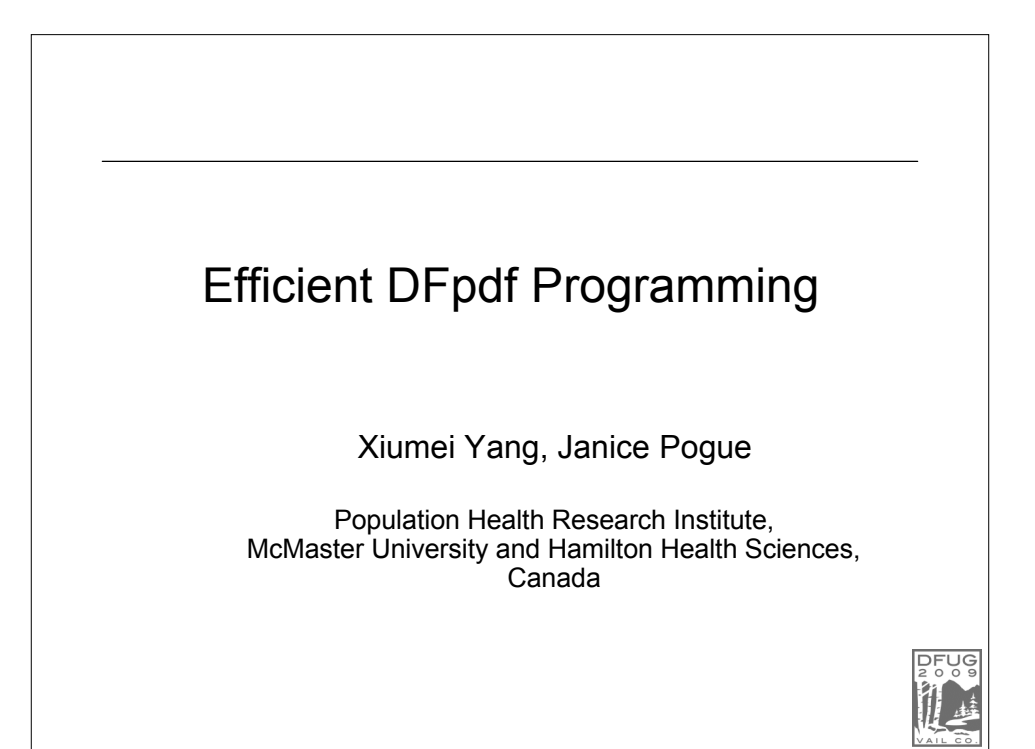

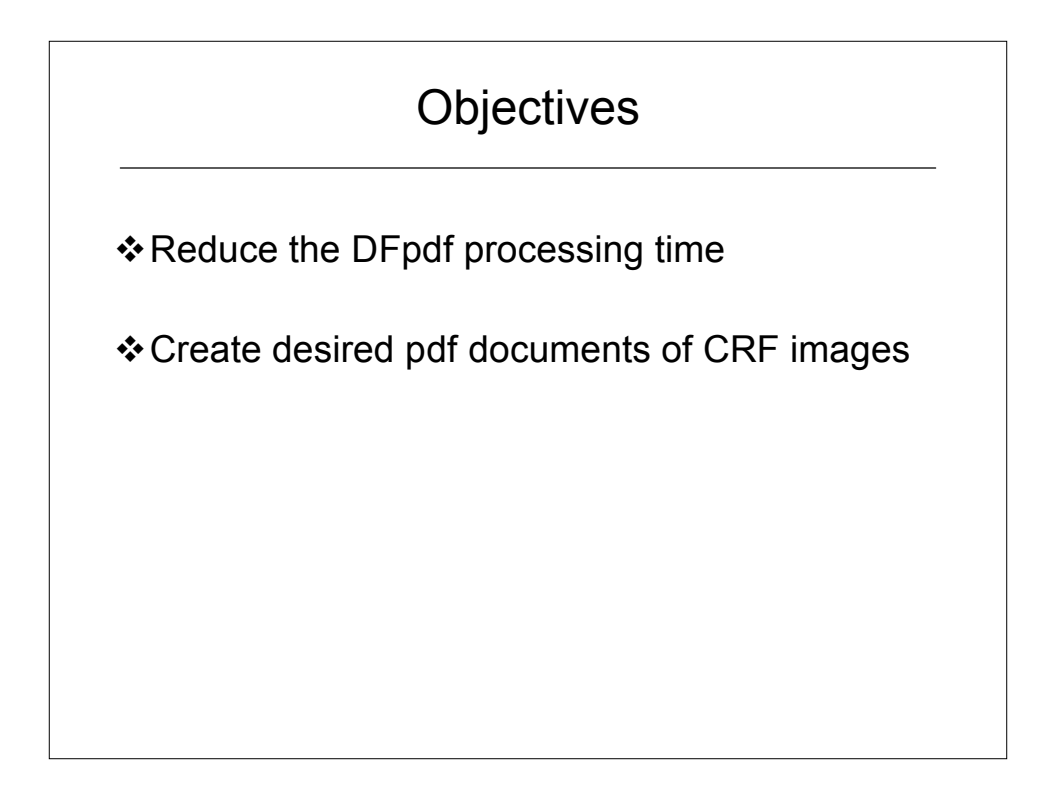

## DFpdf

## Definition DataFax shell level program Used to generate bookmarked PDF documents of CRF images Syntax DFpdf [-d] [-i string] [-o string] [-v string] [-g string] [-s string] {#} -d: the input file is in DRF format -I: the input file of data records -o: the output file -v: an alternative file location for the study visit map. -g: an alternative file location for the study page map. -s: allows the specification of sort order by an external file.

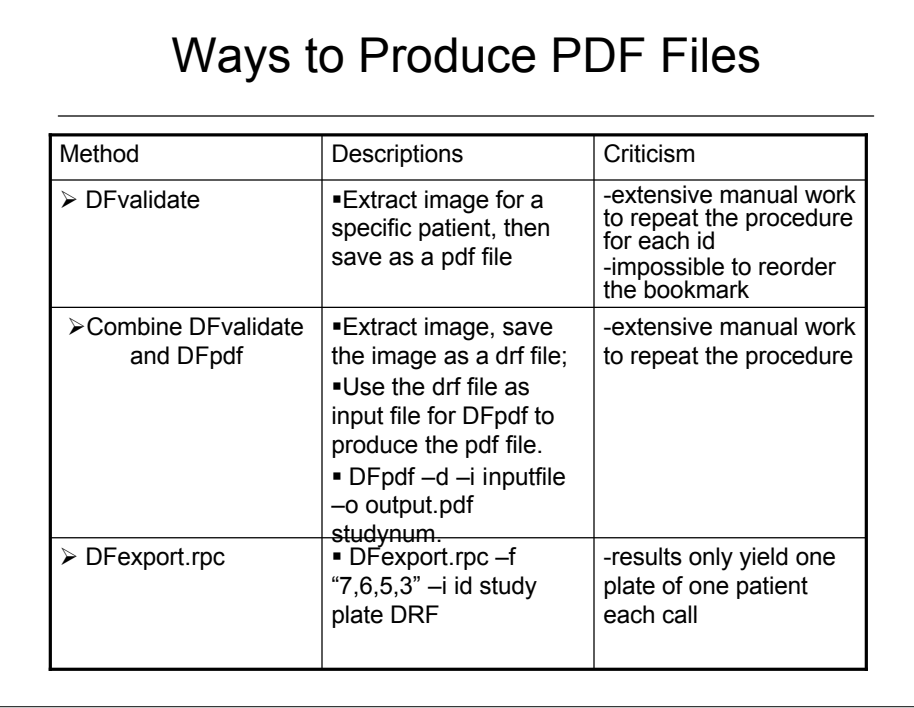

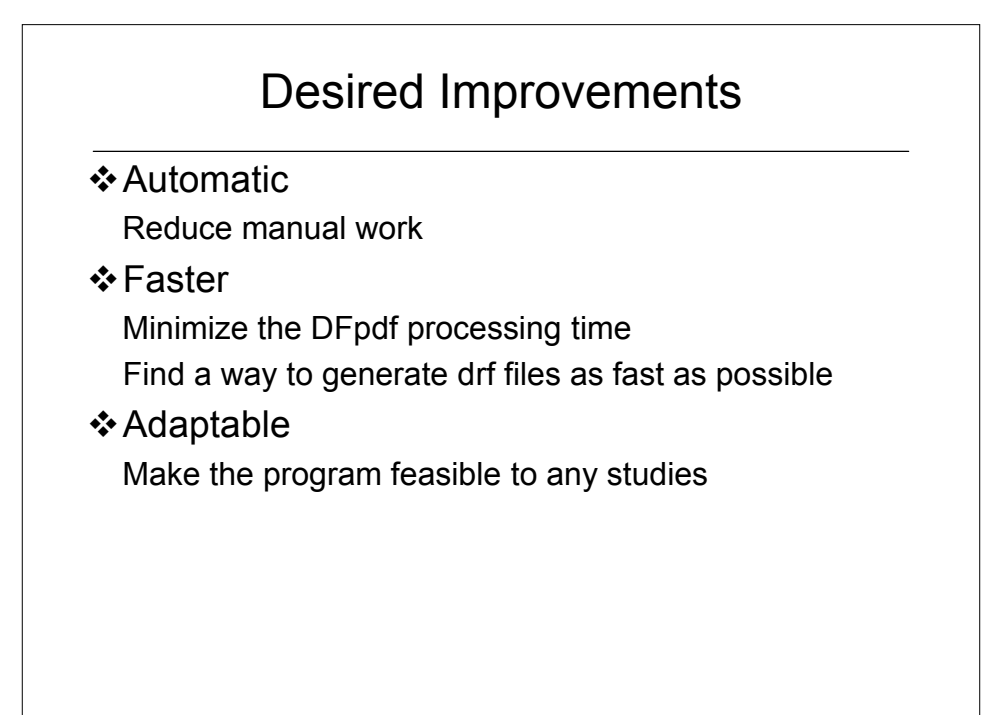

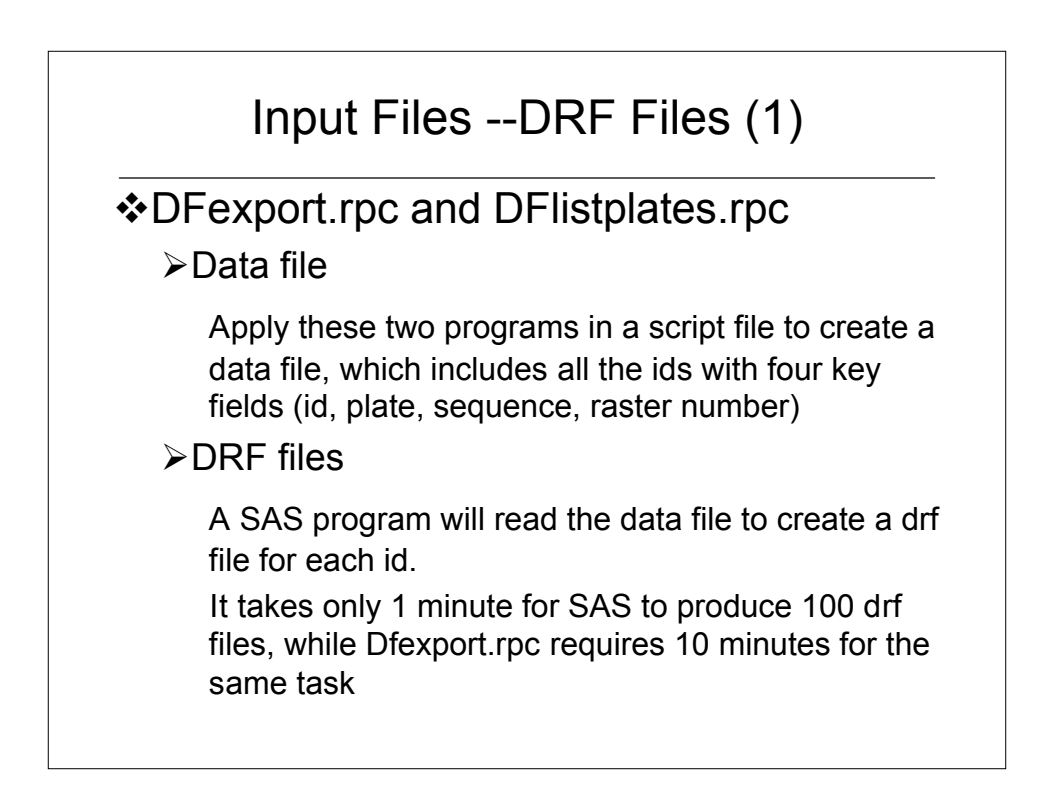

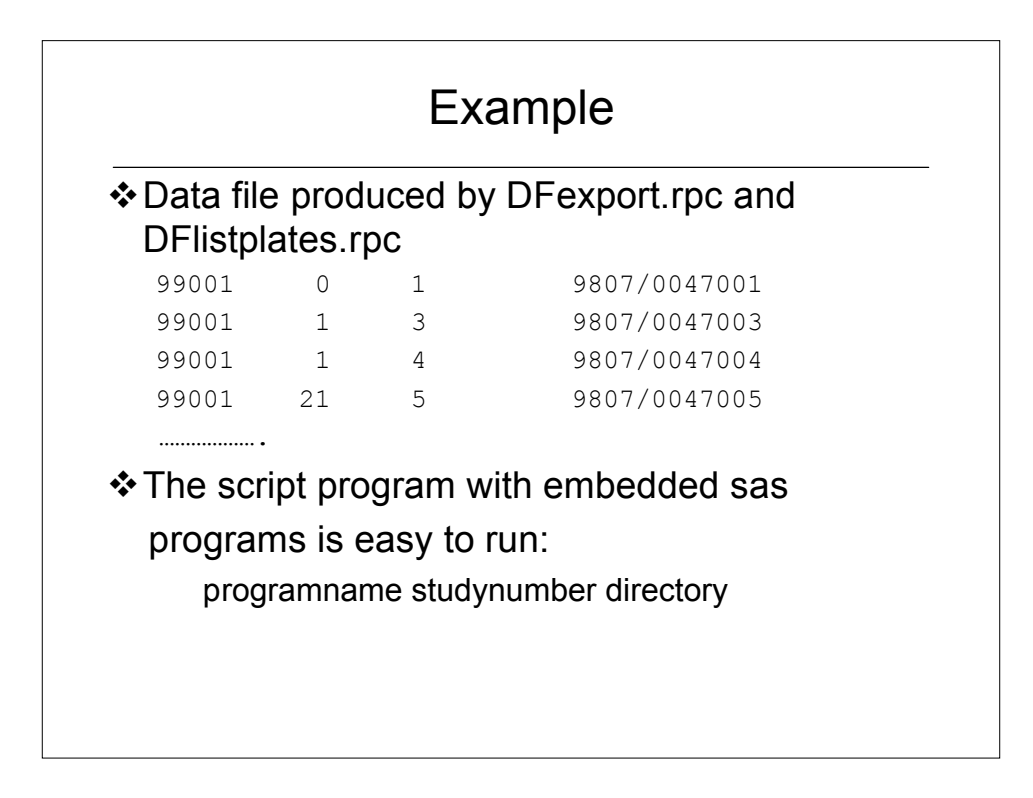

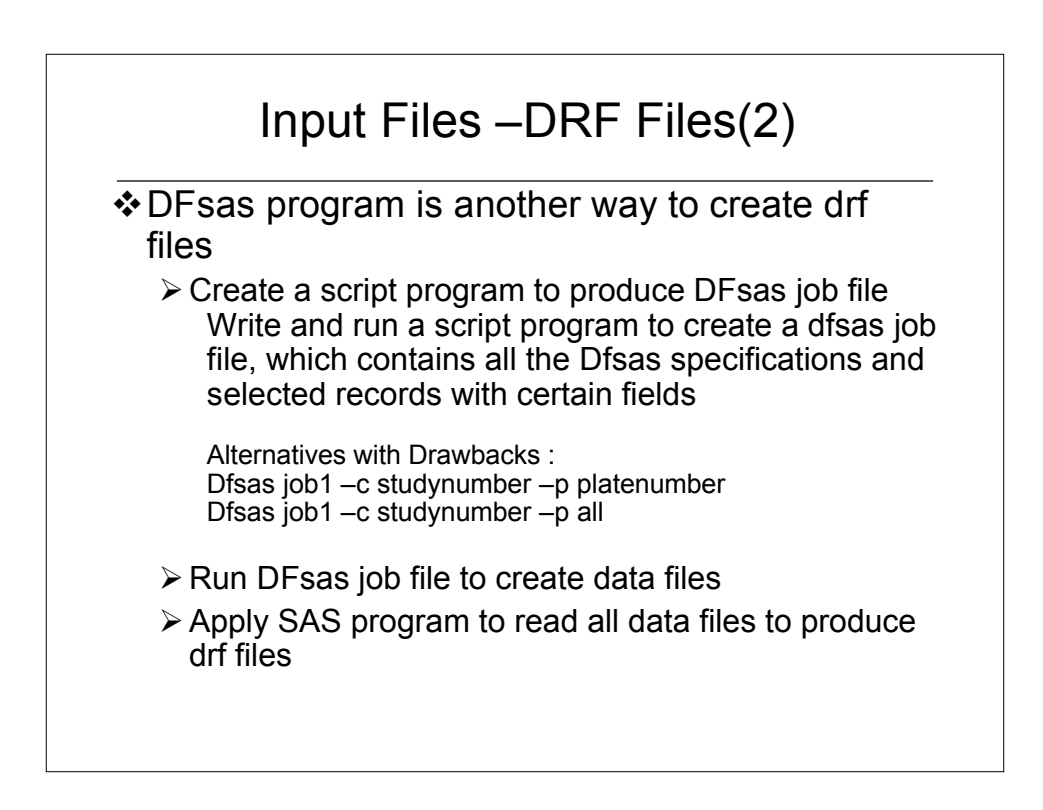

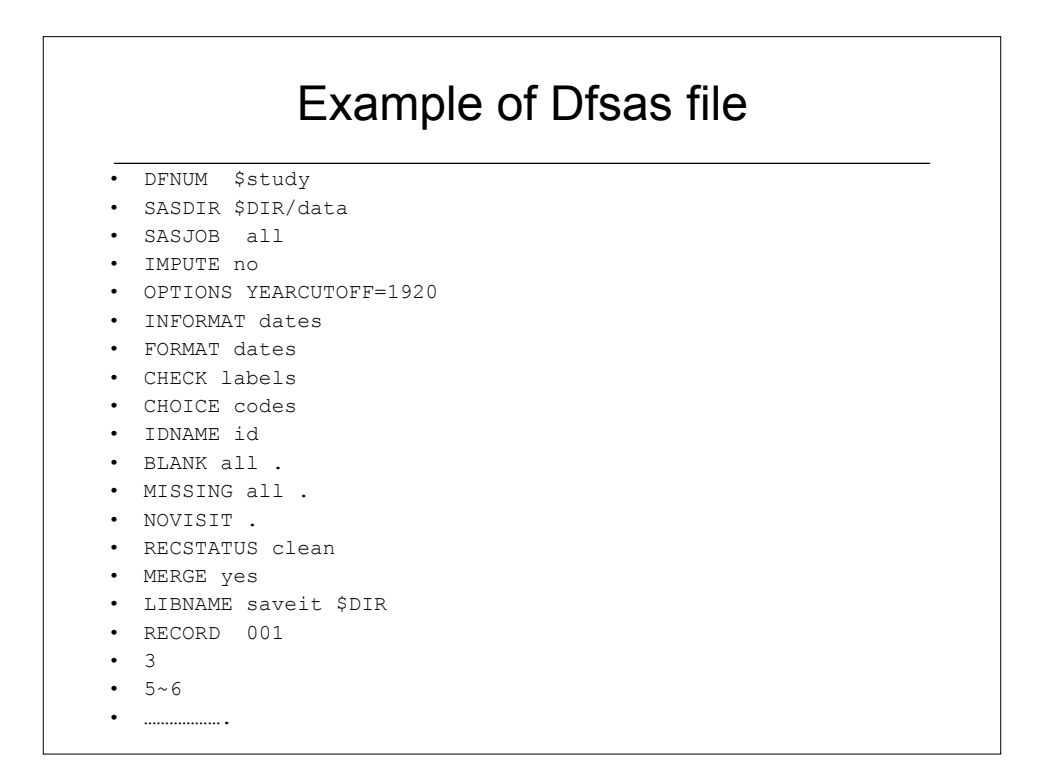

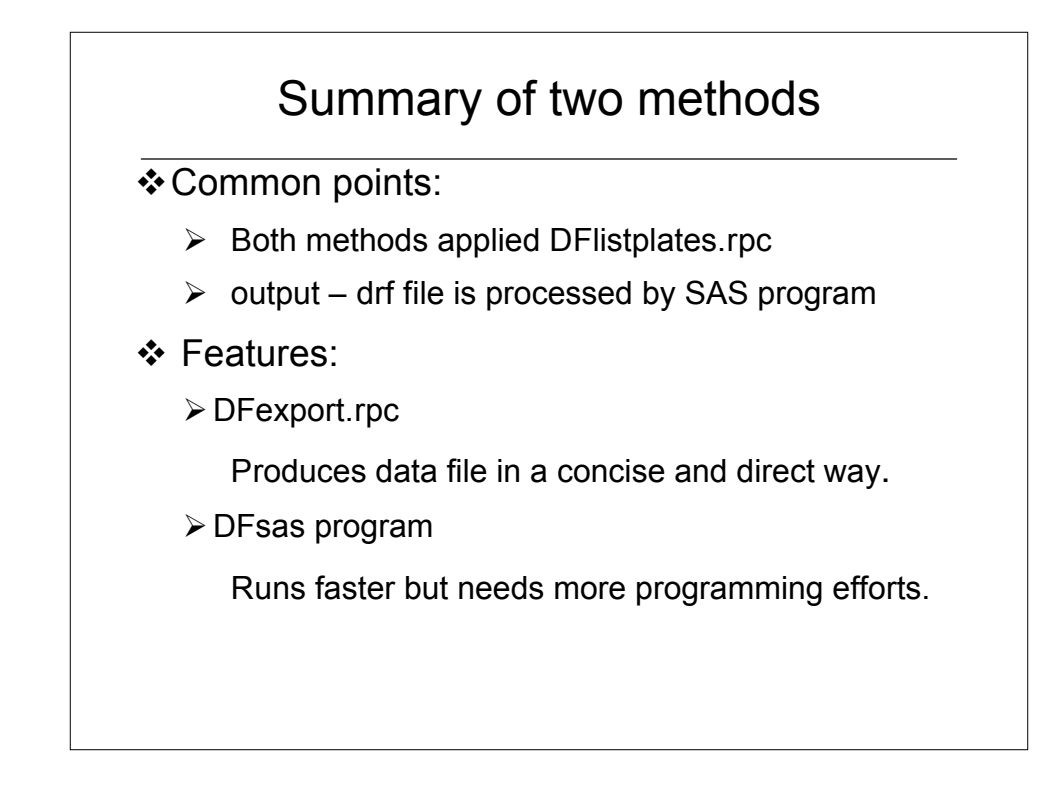

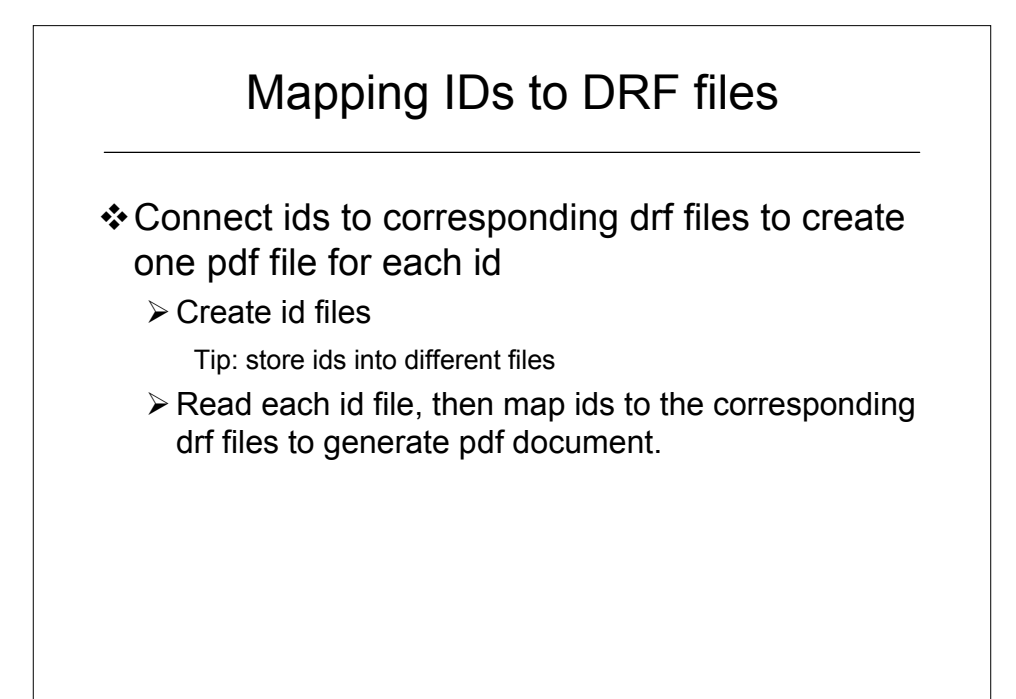

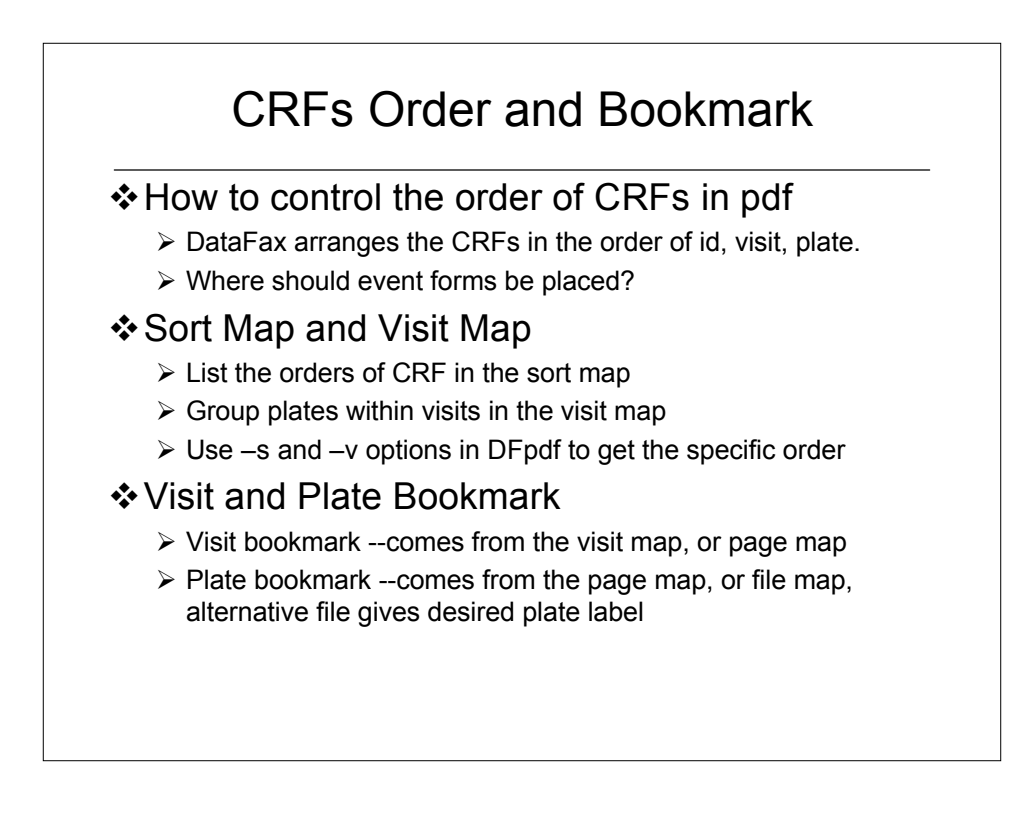

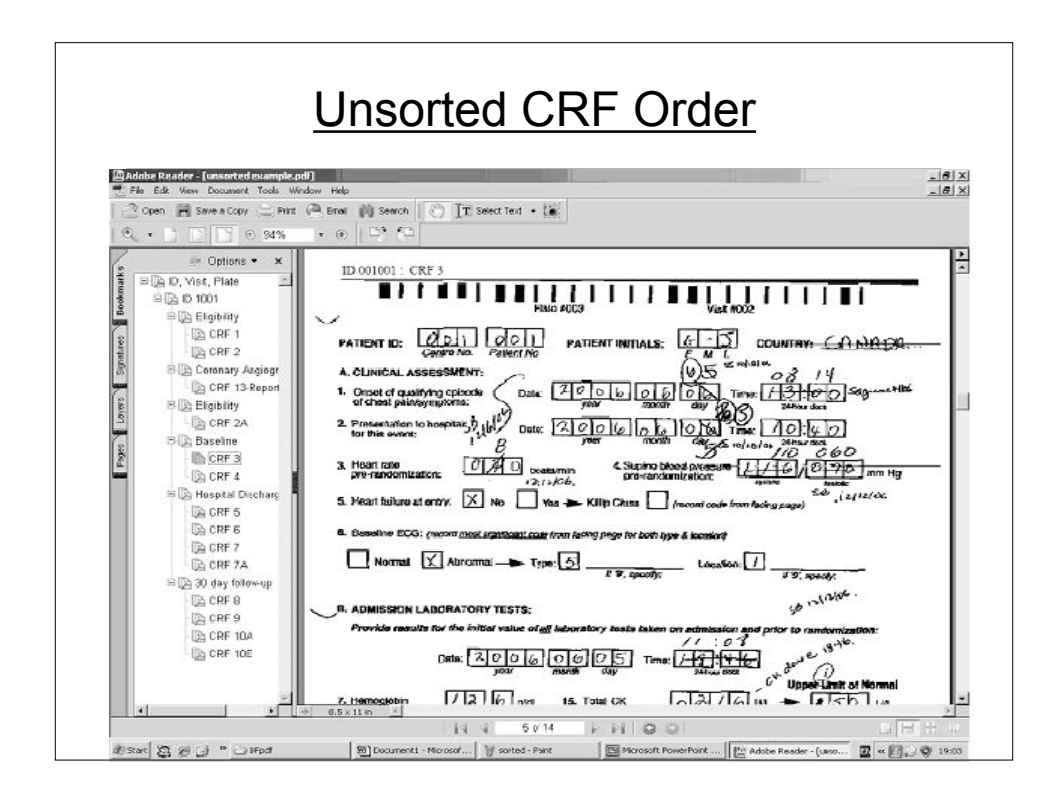

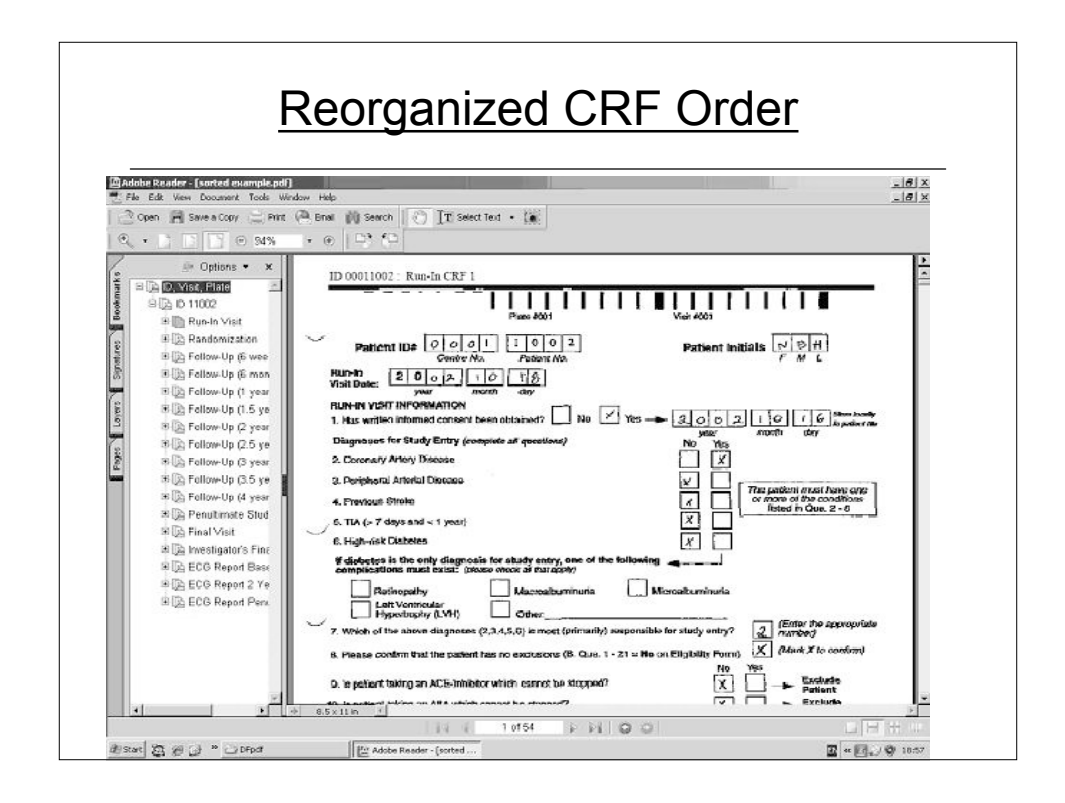

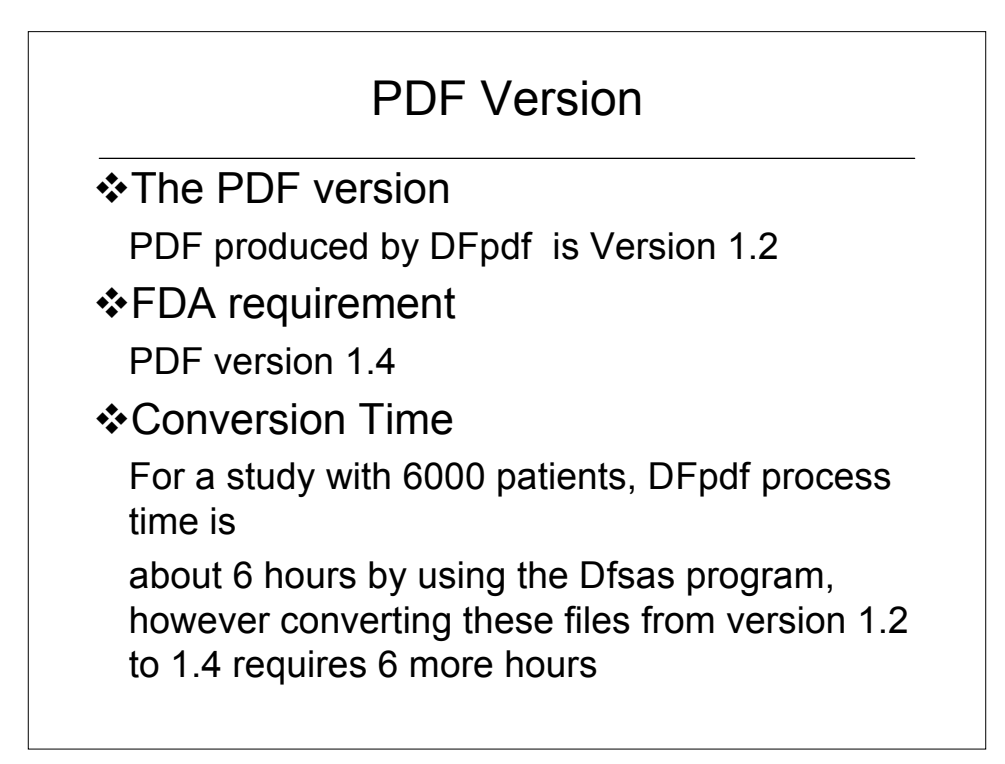

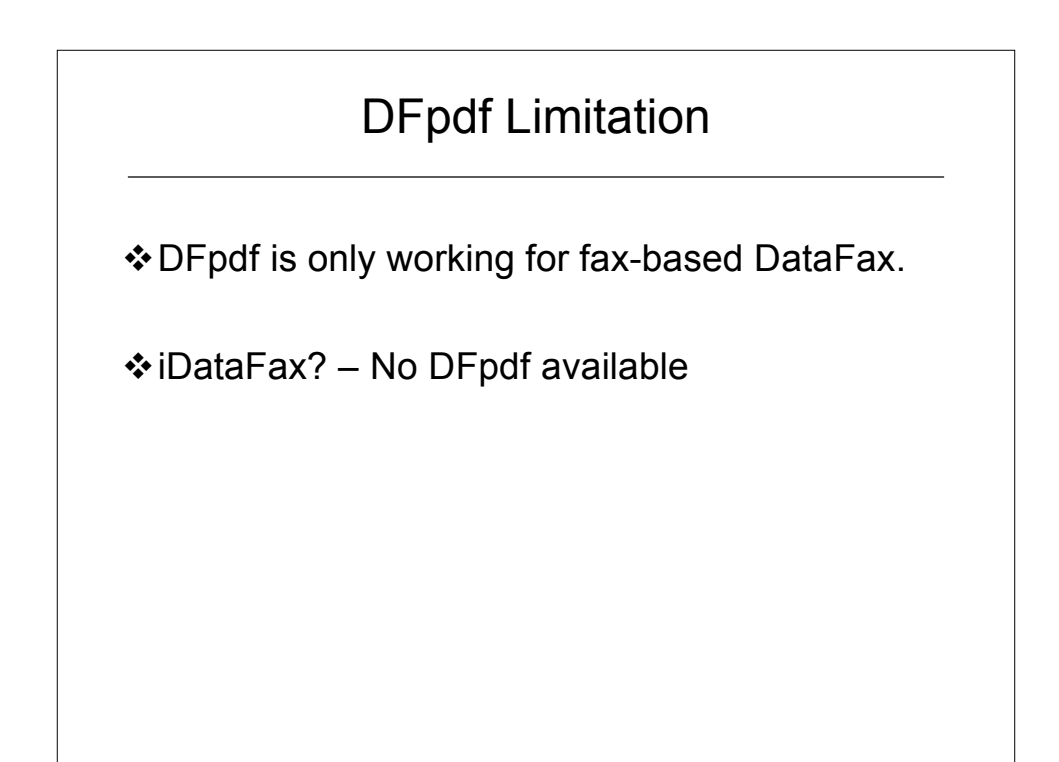

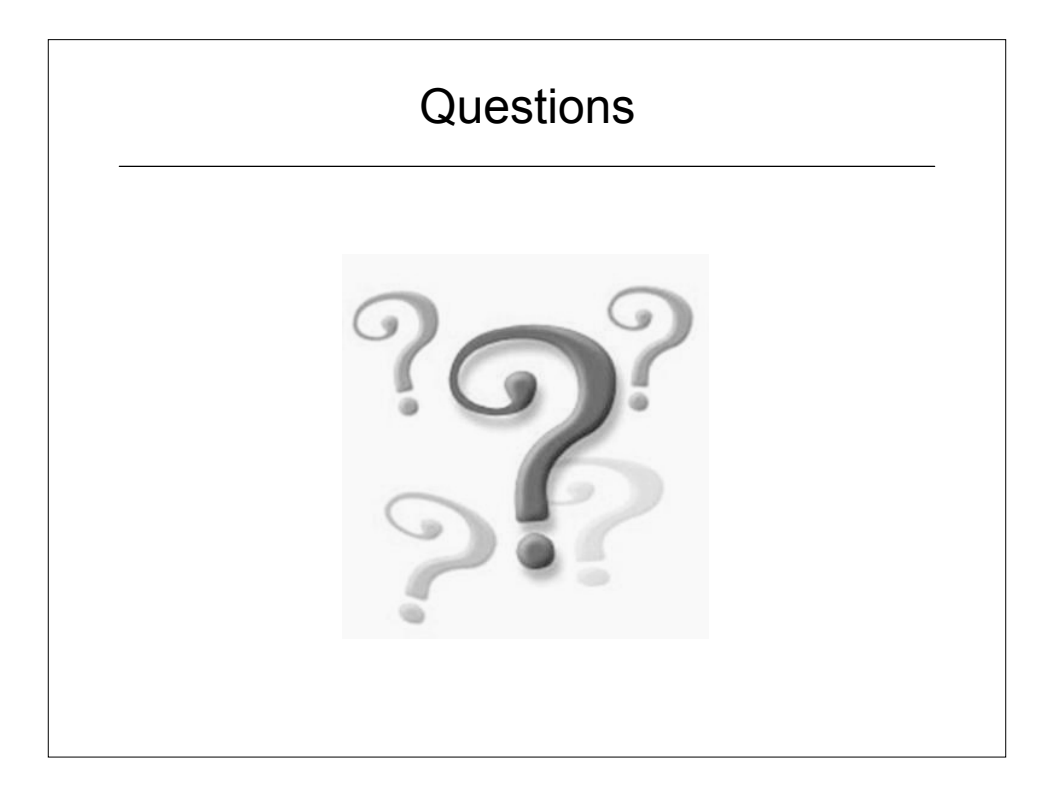